## 自定义类加载器例子(对 class 文件进行解 密操作)

作者: gitsilence

- 原文链接:https://ld246.com/article/1613490773232
- 来源网站: [链滴](https://ld246.com/member/gitsilence)
- 许可协议:[署名-相同方式共享 4.0 国际 \(CC BY-SA 4.0\)](https://ld246.com/article/1613490773232)

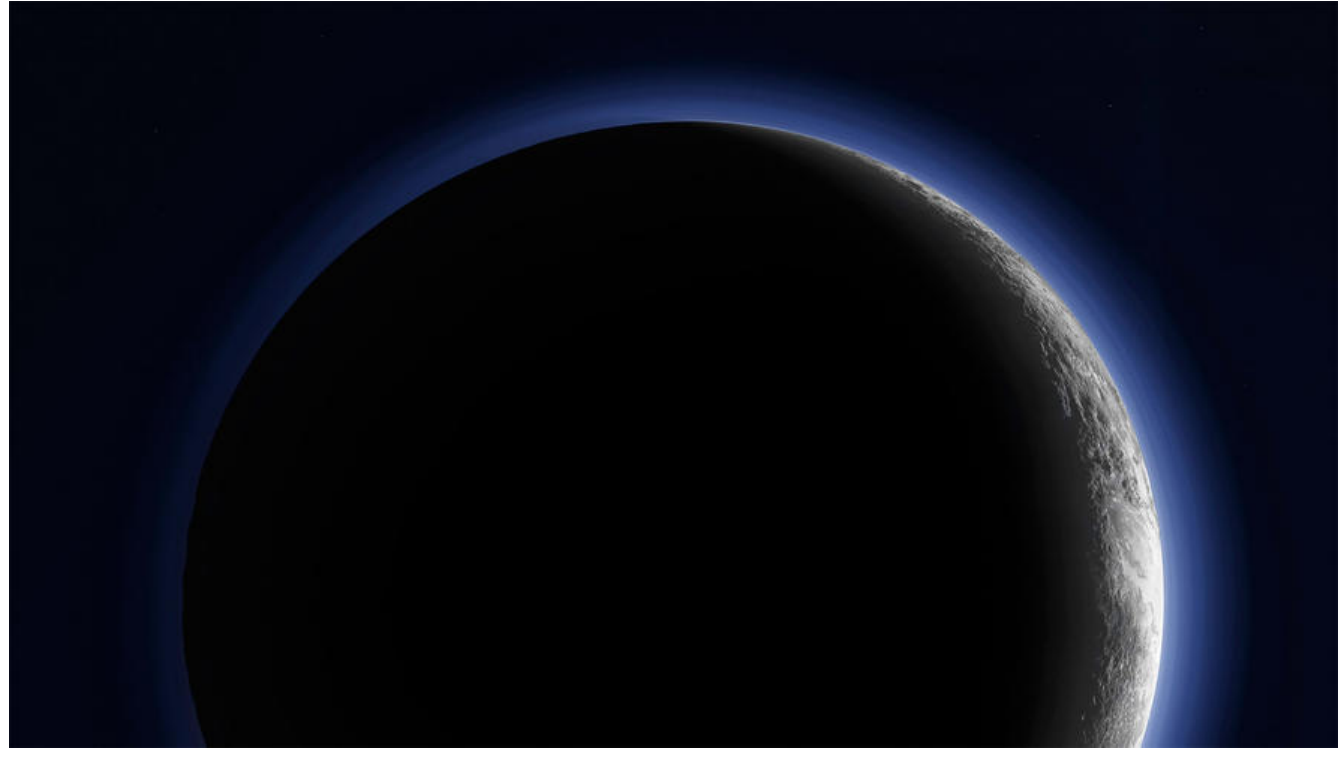

摘抄自 https://xz.aliyun.com/t/9002#toc-16

## **案例**

● 首先[创建一个需要加密的 测试类](https://xz.aliyun.com/t/9002#toc-16)

package cn.lacknb.test.classloader;

## /\*\*

- \* @Desc: cypher 密码
- \* 自定义 类加载器: 将此 的 class文件进行加密,然后使用自定义的
- \* 类加载器 进行加载。
- \* @Author: gitsilence \* @Date: 2021/2/16
- \*/

```
public class CypherTest {
```

```
 public static void main(String[] args) {
      System.out.println("This experiment test is successful");
   }
}
```
- 通过上面的类生成class文件。
- 创建一个用来加密 class 文件的类, 其实就是 进行按位 异或操作。

package cn.lacknb.test.classloader;

import java.io.\*;

```
/^{**}* @Desc: 加密 类 ,使用逐位 和 1111 1111(0xff) 进行异或。
 * @Author: gitsilence
 * @Date: 2021/2/16
 */
public class Encryption {
   private static final String CLASS_PATH = "/media/gitsilence/nie475/javaProject/Java_Threa
/01-Threadhello/target/classes/cn/lacknb/test/classloader/CypherTest.class";
   public static void main(String[] args) {
      encode(new File(CLASS_PATH), new File("/media/gitsilence/nie475/javaProject/Java_Thre
d/01-Threadhello/src/main/java/cn/lacknb/test/classloader/CypherTest.class"));
   }
   public static void encode (File src, File dest) {
     FileInputStream fis = null;
     FileOutputStream fos = null;
      try {
        fis = new FileInputStream(src);
        fos = new FileOutputStream(dest);
       int temp = -1;
        // 读取 一个 字节
       while ((temp = fis.read()) != -1) {
           // 0xff 为16进制、 二进制为:1111 1111
           // 按位 进行 异或 运算, 再进行有一次异或 恢复。
          fos.write(temp \wedge 0xff);
 }
      } catch (FileNotFoundException e) {
        e.printStackTrace();
      } catch (IOException e) {
        e.printStackTrace();
      } finally {
       if (fis != null) {
           try {
             fis.close();
             fos.close();
          } catch (IOException e) {
             e.printStackTrace();
 }
        }
      }
      System.out.println("current class is encoded successfully!");
   }
}
```

```
●执行 对class文件的加密后,自定义 一个类加载器,在加载前进行 解密操作。
```
package cn.lacknb.test.classloader;

import java.io.\*;

```
/^{**} * @Desc: 自定义 类加载器,解密class
 * 将Decryption 继承 ClassLoader类,之后覆盖findClass方法,
* 并且 在findClass方法中调用defineClass()方法使用, 最后加载我们自定义
 * getClassData 方法进行 解密操作。
 * @Author: gitsilence
 * @Date: 2021/2/16
 */
public class Decryption extends ClassLoader {
   private String rootDir;
   public Decryption (String rootDir) {
     this.rootDir = rootDir;
   }
   /**
   * 重写覆盖 findClass
   * @param name
   * @return
   * @throws ClassNotFoundException
   */
   @Override
   protected Class<?> findClass(String name) throws ClassNotFoundException {
     // 先从 已加载的类中 查找 是否已经加载。
     Class<?> clzz = findLoadedClass(name);
    if (clzz != null) {
       return clzz;
     } else {
        ClassLoader parent = this.getParent();
       try {
          clzz = parent.loadClass(name);
       } catch (ClassNotFoundException e) {
          System.out.println("父类无法加载你的class,捕获异常,继续运行。");
 }
      if (clzz != null) {
          System.out.println("父类加载成功");
          return clzz;
       } else {
          // 读取文件 转化为 字节数组
          byte[] classData = getClassData(name);
         if (classData == null) {
            throw new ClassNotFoundException("not found class : " + name);
          } else {
            // 调用 defineClass方法
            clzz = defineClass(name, classData, 0, classData.length);
            return clzz;
          }
       }
     }
   }
   /**
   * 解密字节码 文件的内容
```

```
 * @param className
    * @return
    */
   public byte[] getClassData (String className) {
      String path = rootDir + "/" + className.replace(".", "/") + ".class";
      // 将流中的数据 转换为字节数组
      InputStream is = null;
      ByteArrayOutputStream baso = new ByteArrayOutputStream();
      try {
        is = new FileInputStream(path);
       byte[] buffer = new byte[1024];
       int temp = -1;
       while ((temp = is.read()) != -1) {
           // 与 二进制 1111 1111 进行 异或运算。
          baso.write(temp \wedge 0xff);
        }
        return baso.toByteArray();
      } catch (FileNotFoundException e) {
        e.printStackTrace();
      } catch (IOException e) {
        e.printStackTrace();
      } finally {
       if (is != null) {
           try {
              is.close();
              baso.close();
           } catch (IOException e) {
              e.printStackTrace();
           }
        }
      }
      return null;
   }
}
```

```
● 测试
```
package cn.lacknb.test.classloader;

```
import java.lang.reflect.InvocationTargetException;
import java.lang.reflect.Method;
```

```
/**
 * @Desc: 测试 加载 加密 后的class文件。
 * @Author: gitsilence
 * @Date: 2021/2/16
 */
public class ClassLoaderDemo {
   public static void main(String[] args) {
```

```
 // 解密加载器。
 Decryption decryption = new Decryption("/media/gitsilence/nie475/javaProject/Java_Thr
```

```
ad/01-Threadhello/src/main/java/");
     try {
       // 加载已经解密的 class文件
       Class<?> clzz = decryption.findClass("cn.lacknb.test.classloader.CypherTest");
       System.out.println("class is : " + clzz);
       // 通过反射 获取main方法
      Method main = clzz.getMethod("main", String[].class);
       // JDK1.4以后 把整个数组 作为一个参数
       // 按照1.4的语法,是数组中的每个元素对应一个参数
      // 1.5 必须兼容1.4, 因此字符串数组会被拆分为 若干个单独的参数
       // 因此在给main方法传递参数时,不能使用代码 main.invoke(null, new String[]{"1", "2"});
       // javac 会按照1.4的语法进行编译,会出现参数数量不匹配的问题。
      main.invoke(null, (Object)new String[]{"1", "2"});
       // 解决办法:对我们要传的字符数组进行一次包装,把它包装到一个Object数组
      // 中, 这时拆开后, 得到唯一参数 就是字符串数组。
     } catch (ClassNotFoundException | NoSuchMethodException e) {
       e.printStackTrace();
     } catch (IllegalAccessException e) {
       e.printStackTrace();
     } catch (InvocationTargetException e) {
       e.printStackTrace();
     }
   }
}
```
## **最后打印结果。**

父类加载成功 class is : class cn.lacknb.test.classloader.CypherTest This experiment test is successful